Secretaría de Administración Secretaría de Ciencia, Tecnología y Posgrado

# **Información general sobre el sistema de compras para investigadores de la UTN-FRM FRM**

### Introducción

Sin lugar a dudas los procedimientos de compra de insumos, equipamiento y servicios suelen ser poco estimulantes dentro de las tareas a realizar por el Director de algún proyecto de investigación pero es una tarea ineludible que tenemos que llevar adelante a pesar de muchos de los obstáculos que nos plantean los marcos legales vigentes. poco estimulantes dentro de las tareas a realizar por el Director de algún proyecto de<br>investigación pero es una tarea ineludible que tenemos que llevar adelante a pesar de muchos<br>de los obstáculos que nos plantean los mar

Facultad Regional Mendoza estamos tratando de facilitar este trabajo a partir de acercar al Director de Proyectos más información a través de un sitio web amigable y dedicado a la temática, así como automatizar de la mejor manera posible el procedimiento de compra a fin de temática, así como automatizar de la mejor manera posible el procedi<br>que el tiempo presencial invertido en el mismo sea lo menor posible.

Como primera parte de este trabajo, esta pequeña guía indica algunos aspectos clave que TODO DIRECTOR DE PROYECTO tiene que conocer y por ese motivo los invitamos a su lectura y TODO DIRECTOR DE PROYECTO tiene que conocer y por ese motivo los invitamos a su<br>las dudas que puedan surgir de la misma las podremos ir salvando en consultas con los especialistas correspondientes . o amigable y dedicado a<br>procedimiento de compra<br>psible.<br>algunos aspectos clave o<br>motivo los invitamos a s<br>ndo en consultas con lo<br>DNTABILIDAD GENERAL<br>FRM no es la excepción.

Todos los procesos de compra están regidos por la LEY DE CONTABILIDAD GENERAL que se aplica a todos los organismos nacionales de los cuales la UTN-FRM no es la excepción.

## ¿Cuándo se realiza una Lici Licitación Pública?

**La Licitación Pública** siempre se puede hacer. No interesa el monto. Se debe publicar en el B. Oficial por 30 días Se sube al sistema "comprar" Se invita en forma personal a por lo menos 5 oferentes Se debe inscribir como proveedor del Estado en el sistema Comprar n el B. Oficial por 30 días<br>1 "comprar"<br>personal a por lo menos 5 oferentes<br>0mo proveedor del Estado en el sistema Comprar<br>2 realiza una Licitación Privada?<br>da se realiza cuando el monto es entre 24 MM y 40MM

### ¿Cuándo se realiza una Licitación Privada?

La Licitación Privada se realiza cuando el monto es entre 24 MM y 40MM NO se publica en el B. Oficial 7 días mínimos de publicación en Comprar Se sube al sistema "comprar" Se invita en forma personal a por lo menos 5 oferentes Se debe inscribir como proveedor del Estado en el sistema Comprar No se puede volver a comprar por el mismo rubro dentro de los 90 días

### ¿Cuándo se realiza una Contratació Contratación Directa?

Cuando el monto es menor a 24 MM NO se publica en el B. Oficial 3 días mínimos de publicación Se sube al sistema "comprar" Se invita en forma personal a por lo menos 3 oferentes Se debe inscribir como proveedor del Estado en el sistema Comprar No se puede volver a comprar por el mismo rubro dentro de los 90 días

La inscripción como proveedor es en: comprar.gob.ar Para presentarse al llamado por lo menos debe estar "pre inscripto".

Es importante que el Director de Proyecto que es quien habitualmente realiza la exploración de proveedores relativa al equipo o servicio que desea comprar esté al tanto de esta situación o ponga en alerta al proveedor con el que está analizando el equipamiento a comprar. habitualmente realiza la exploración de<br>prar esté al tanto de esta situación o<br>o el equipamiento a comprar.<br>e debe ser llenado por el investigador y<br>o y/o por el Secretario de CyT . Es decir

Respecto del proceso de compras adjunto formulario que debe ser llenado por el investigador y firmado por el Director del Departamento y/o Laboratorio y/o por el Secretario de CyT . Es decir que va con 2 firmas y en todos los casos pueden ser escaneadas. Respecto del proceso de compras adjunto formulario que debe ser<br>firmado por el Director del Departamento y/o Laboratorio y/o por el<br>que va con 2 firmas y en todos los casos pueden ser escaneadas.

## ¿Qué formularios tengo que llenar para realizar las compras?

En los siguientes links encontrarás los formularios a llenar para realizar tu pedido de compras:

a.-

 $b -$ 

Los formularios tienen que ser llenados y envíados con la firma escaneada del Director del Departamento y/o del Director del Proyecto a través del correo oficial correspondiente dela UTN FRM ir para realizar tu pedido de compras:<br>a firma escaneada del Director del<br>correo oficial correspondiente dela UTN-

### ¿Cuándo la UTN-FRM realiza los llamados a licitación? FRM

Por las restricciones que nos impone la Ley de Contabilidad General no es posible realizar licitaciones o compras de manera reiterada en cortos periodos de tiempo. Por ese motivo desde la Secretaría de Administración se pauta un calendario anual de licitaciones/compras que están publicadas en la página web de COMPRAS y serán informadas vía mail a los investigadores de esta Facultad Regional en distintas etapas de ese calendario. o es posible realizar<br>1po. Por ese motivo desde<br>iones/compras que están

Compras y Suministros va a informar las fechas de los llamados a compras de los distintos rubros a fin de que estén publicados en la página a desarrollar. Compras y Suministros va a informar las fechas de los llamados a compras de los distintos<br>rubros a fin de que estén publicados en la página a desarrollar.<br>No sé si además, automáticamente podemos estar enviando un mail a l esta última información.

Por otro lado está el tema de los cambios de incisos que deben ser solicitados por nota, que también se podrían enviar por esta página con firma escaneada donde está el pedido del investigador y esta el ok del Secretario de CyT. Por otro lado está el tema de los cambios de incisos que deben ser solicitados por nota, que<br>también se podrían enviar por esta página con firma escaneada donde está el pedido del<br>investigador y esta el ok del Secretario d que estén publicados en la página a desarrollar.<br>ás, automáticamente podemos estar enviando un mail a<br>prmación.<br>stá el tema de los cambios de incisos que deben ser sol<br>drían enviar por esta página con firma escaneada donde

el tema de sistematizar estas Compras

## ¿Cómo hago cuando tengo que cambiar dinero de un inciso a otro?

Esta necesidad suele ocurrir cuando deseamos adquirir un producto o servicio pero para alcanzar el valor necesario nos vemos ante la necesidad de realizar y solicitar un "CAMBIO DE alcanzar el valor necesario nos vemos ante la necesidad de realizar y solicitar un "C*l*<br>INCISO" que implica un procedimiento reglamentario que tiene los siguientes pasos:

1.- Elevar nota solicitando el cambio de inciso a la Secretaría de Ciencia, Tecnología y Posgrado, lo que podrás hacer llenando el formulario correspondiente. La Secretaría evaluará su pertinencia y de ser aprobado enviará la solicitud a la Secretaría Administrativa.

pertinencia y de ser aprobado enviará la solicitud a la Secretaría Administrativa.<br>2.-Para proceder con la autorización ADMINISTRATIVA del Cambio de Inciso el Área Contable necesita la aprobación por Ordenanza del Consejo Superior de la UTN -Rectorado lo que puede demorar en ocasiones más de dos o tres meses en razón de que el CS de la UTN no se reune todos los meses. miento reglamentario que tiene los siguientes pasos:<br>bio de inciso a la Secretaría de Ciencia, Tecnología y Pose<br>formulario correspondiente. La Secretaría evaluará su<br>nviará la solicitud a la Secretaría Administrativa.<br>ció

Por este motivo y en la medida de lo posible es conveniente evitar este tipo de cambio de ser posible. a de lo posible es conveniente evitar este tipo de cambio de ser $\acute{\text{o}}$  al principio?<br> $\acute{\text{o}}$  al principio?<br>paral, este es el punto de acción más importante de la historia.<br>odo finalmente?<br> $\footnotesize$ 

#### Argumento

- 1. Principio: ¿Qué sucedió al principio?
- 2. Desarrollo: Por lo general, este es el punto de acción más importante de la historia.
- 3. Fin: ¿Cómo concluyó todo finalmente?

Sugerencia: Piensa en los eventos más importantes de la historia. Ten cuidado de no contar la historia completa. Sin embargo, debes proporcionar detalles suficientes a fin de que el argumento tenga sentido para alguien que no leyó el libro e la historia. Ten cuidado de no contar<br>r detalles suficientes a fin de que el<br>libro. el

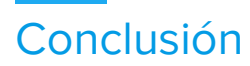

Sugerencia: Es importante que des tu opinión. ¿Recomendarías este libro?

 $\mathbf{r}$  $\mathbf{r}$  $\mathcal{L}$